## NOISVE ELGIOOS

## Cómo ayudar al Tercer Mundo

La cooperación al desarrollo ha experimentado un auge espectacular en los últimos 20 años, sobre todo en las comunidades autónomas. La UCLM también ha puesto en marcha diferentes iniciativas

## Por: Redacción

a cooperación al desarrollo ha tenido un aumento espectacular en los últimos 20 años en España, como consecuencia, entre otros factores, del desarrollo económico y social, y de una mayor apertura hacia el contexto internacional.

La llamada cooperación descentralizada, especialmente de las Comunidades Autónomas, también han incrementado sus iniciativas y presupuestos, acercándose a la media de las regiones europeas (0,5 % PIB)

Castilla La Mancha ha sido de las regiones pioneras en el desarrollo de políticas de cooperación, dedicando ya el 0,7% del presupuesto regional a la cooperación al desarrollo, además de

## Castilla-La Mancha ha sido una de las regiones pioneras en el desarrollo de políticas de cooperación

contar con instrumentos normativos avanzados y planes estratégicos, en sintonía con las políticas bilaterales y multilaterales de cooperación.

No obstante, este esfuerzo de iniciativas, proyectos y recursos económicos, ha tenido siempre una marcada debilidad en formación de personal especializado en temas de desarrollo. Así se ha indicado en diferentes informes del Comité de Ayuda al Desarrollo (CAD).

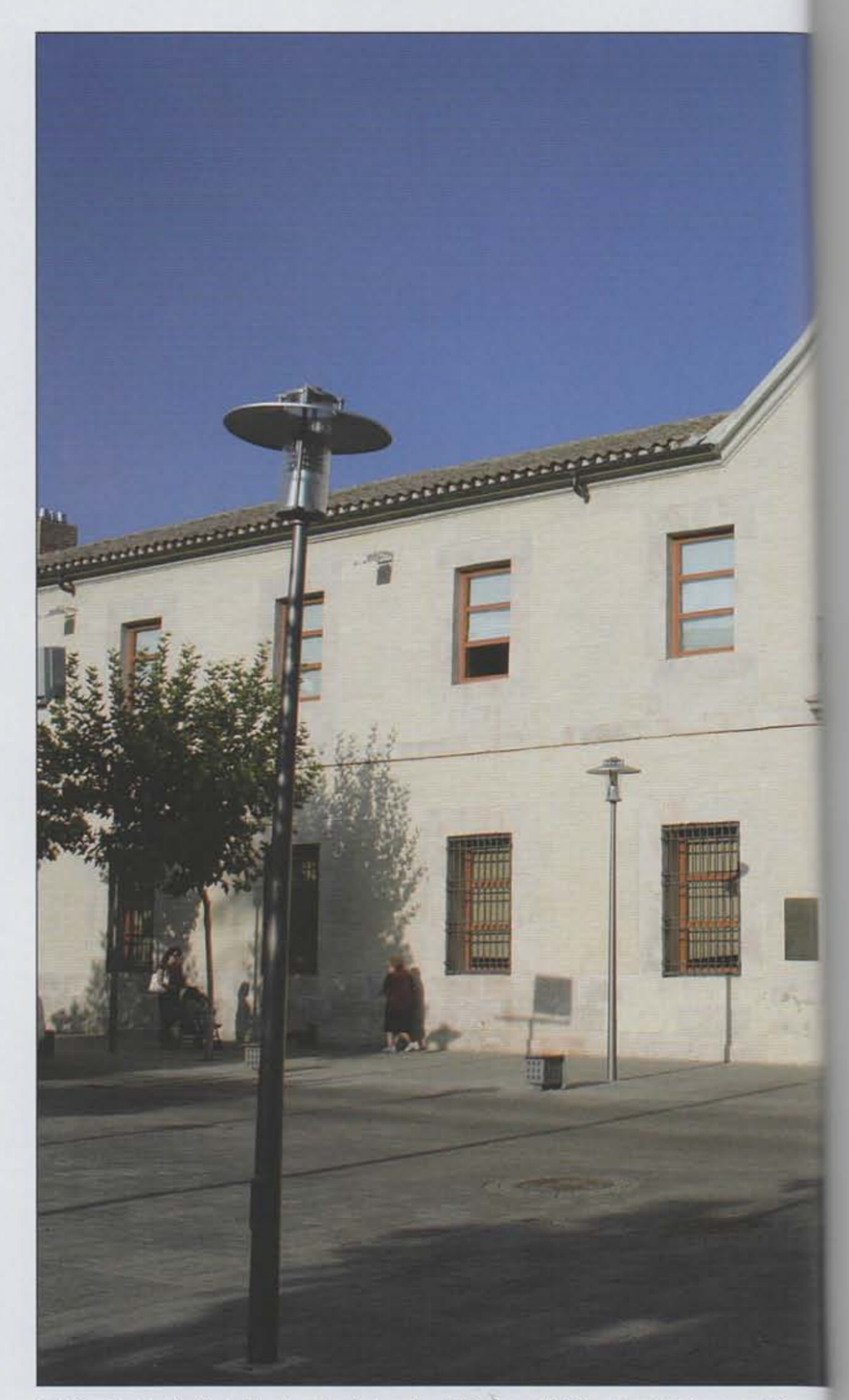

La Universidad de Casttilla-La Mancha, a través de su Fundación General, inició su trayectoria de cooperación para